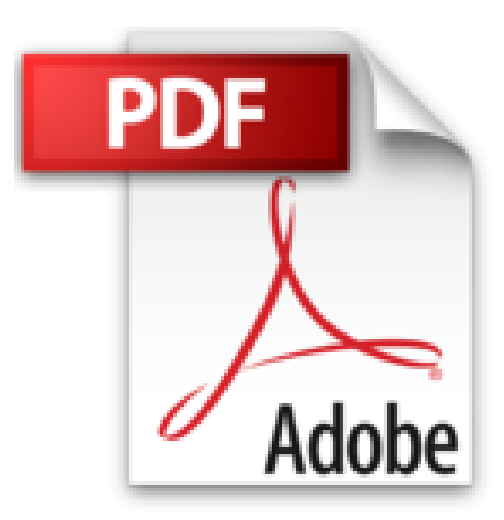

## **Le Scalping est Amusant! 3: Partie 3: Comment puis-je évaluer mes résultats de trading ?**

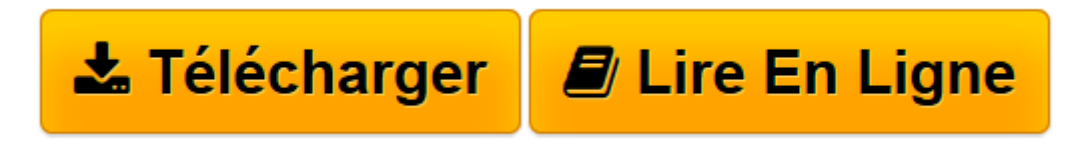

[Click here](http://bookspofr.club/fr/read.php?id=B01MYQ4M11&src=fbs) if your download doesn"t start automatically

## **Le Scalping est Amusant! 3: Partie 3: Comment puis-je évaluer mes résultats de trading ?**

Heikin Ashi Trader

**Le Scalping est Amusant! 3: Partie 3: Comment puis-je évaluer mes résultats de trading ?** Heikin Ashi Trader

**[Télécharger](http://bookspofr.club/fr/read.php?id=B01MYQ4M11&src=fbs)** [Le Scalping est Amusant! 3: Partie 3: Comment puis ...pdf](http://bookspofr.club/fr/read.php?id=B01MYQ4M11&src=fbs)

**[Lire en ligne](http://bookspofr.club/fr/read.php?id=B01MYQ4M11&src=fbs)** [Le Scalping est Amusant! 3: Partie 3: Comment pu ...pdf](http://bookspofr.club/fr/read.php?id=B01MYQ4M11&src=fbs)

## **Téléchargez et lisez en ligne Le Scalping est Amusant! 3: Partie 3: Comment puis-je évaluer mes résultats de trading ? Heikin Ashi Trader**

Format: Ebook Kindle Présentation de l'éditeur Le Scalping est Amusant !

Partie 3 : Comment puis-je évaluer mes résultats de trading ?

Le scalping est le moyen le plus rapide de faire de l'argent sur les marchés boursiers. Il n'y a pas de méthode plus efficace pour augmenter le capital d'un trader. Le trader Heikin Ashi explique pourquoi il en est ainsi dans ce livre en en quatre parties sur le scalping.

Dans ce 3e livre, le trader Heikin Ashi répond à la question : comment les résultats de trading d'un scalper sont correctement évalués et analysés ? Basé sur les résultats hebdomadaires d'un seul trader, il examine quels facteurs sont importants pour avoir un succès à long terme sur les marchés. L'analyse du journal de trading pendant 12 semaines permet d'avoir un regard sur la courbe d'apprentissage d'un professionnel en herbe.

Cette stratégie de scalping hautement efficace s'applique à des unités de temps courtes, comme le graphique en 1 minute, ainsi qu'à des périodes de temps plus longues. Vous pouvez trader les indices boursiers et le marché des devises en utilisant cette méthode universelle. Les instruments typiques sont les Futures (contrats à terme), les devises et les CFDs.

Sommaire :

- 1. Le Journal de Trading en tant qu'arme
- 2. Les 12 premières semaines d'un nouveau scalper
- 1e semaine
- 2e semaine
- 3e semaine
- 4e semaine
- 5e semaine
- 6e semaine
- 7e semaine
- 8e semaine
- 9e semaine
- 10e semaine
- 11e semaine
- 12e semaine
- 3. Comment performe actuellement le trader Jenny ?
- 4. Le scalping est un business

Présentation de l'éditeur

Le Scalping est Amusant !

Partie 3 : Comment puis-je évaluer mes résultats de trading ?

Le scalping est le moyen le plus rapide de faire de l'argent sur les marchés boursiers. Il n'y a pas de méthode plus efficace pour augmenter le capital d'un trader. Le trader Heikin Ashi explique pourquoi il en est ainsi

dans ce livre en en quatre parties sur le scalping.

Dans ce 3e livre, le trader Heikin Ashi répond à la question : comment les résultats de trading d'un scalper sont correctement évalués et analysés ? Basé sur les résultats hebdomadaires d'un seul trader, il examine quels facteurs sont importants pour avoir un succès à long terme sur les marchés. L'analyse du journal de trading pendant 12 semaines permet d'avoir un regard sur la courbe d'apprentissage d'un professionnel en herbe.

Cette stratégie de scalping hautement efficace s'applique à des unités de temps courtes, comme le graphique en 1 minute, ainsi qu'à des périodes de temps plus longues. Vous pouvez trader les indices boursiers et le marché des devises en utilisant cette méthode universelle. Les instruments typiques sont les Futures (contrats à terme), les devises et les CFDs.

Sommaire :

- 1. Le Journal de Trading en tant qu'arme
- 2. Les 12 premières semaines d'un nouveau scalper
- 1e semaine
- 2e semaine
- 3e semaine
- 4e semaine
- 5e semaine
- 6e semaine
- 7e semaine
- 8e semaine
- 9e semaine
- 10e semaine
- 11e semaine
- 12e semaine
- 3. Comment performe actuellement le trader Jenny ?
- 4. Le scalping est un business

Download and Read Online Le Scalping est Amusant! 3: Partie 3: Comment puis-je évaluer mes résultats de trading ? Heikin Ashi Trader #P5QNX6EO3W0

Lire Le Scalping est Amusant! 3: Partie 3: Comment puis-je évaluer mes résultats de trading ? par Heikin Ashi Trader pour ebook en ligneLe Scalping est Amusant! 3: Partie 3: Comment puis-je évaluer mes résultats de trading ? par Heikin Ashi Trader Téléchargement gratuit de PDF, livres audio, livres à lire, bons livres à lire, livres bon marché, bons livres, livres en ligne, livres en ligne, revues de livres epub, lecture de livres en ligne, livres à lire en ligne, bibliothèque en ligne, bons livres à lire, PDF Les meilleurs livres à lire, les meilleurs livres pour lire les livres Le Scalping est Amusant! 3: Partie 3: Comment puis-je évaluer mes résultats de trading ? par Heikin Ashi Trader à lire en ligne.Online Le Scalping est Amusant! 3: Partie 3: Comment puis-je évaluer mes résultats de trading ? par Heikin Ashi Trader ebook Téléchargement PDFLe Scalping est Amusant! 3: Partie 3: Comment puis-je évaluer mes résultats de trading ? par Heikin Ashi Trader DocLe Scalping est Amusant! 3: Partie 3: Comment puis-je évaluer mes résultats de trading ? par Heikin Ashi Trader MobipocketLe Scalping est Amusant! 3: Partie 3: Comment puis-je évaluer mes résultats de trading ? par Heikin Ashi Trader EPub

## **P5QNX6EO3W0P5QNX6EO3W0P5QNX6EO3W0**